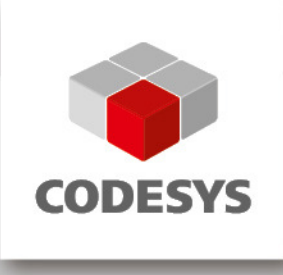

# **Release Note CODESYS V3.5 SP12 Patch 7**

13.11.2018

## **1 Release Notes**

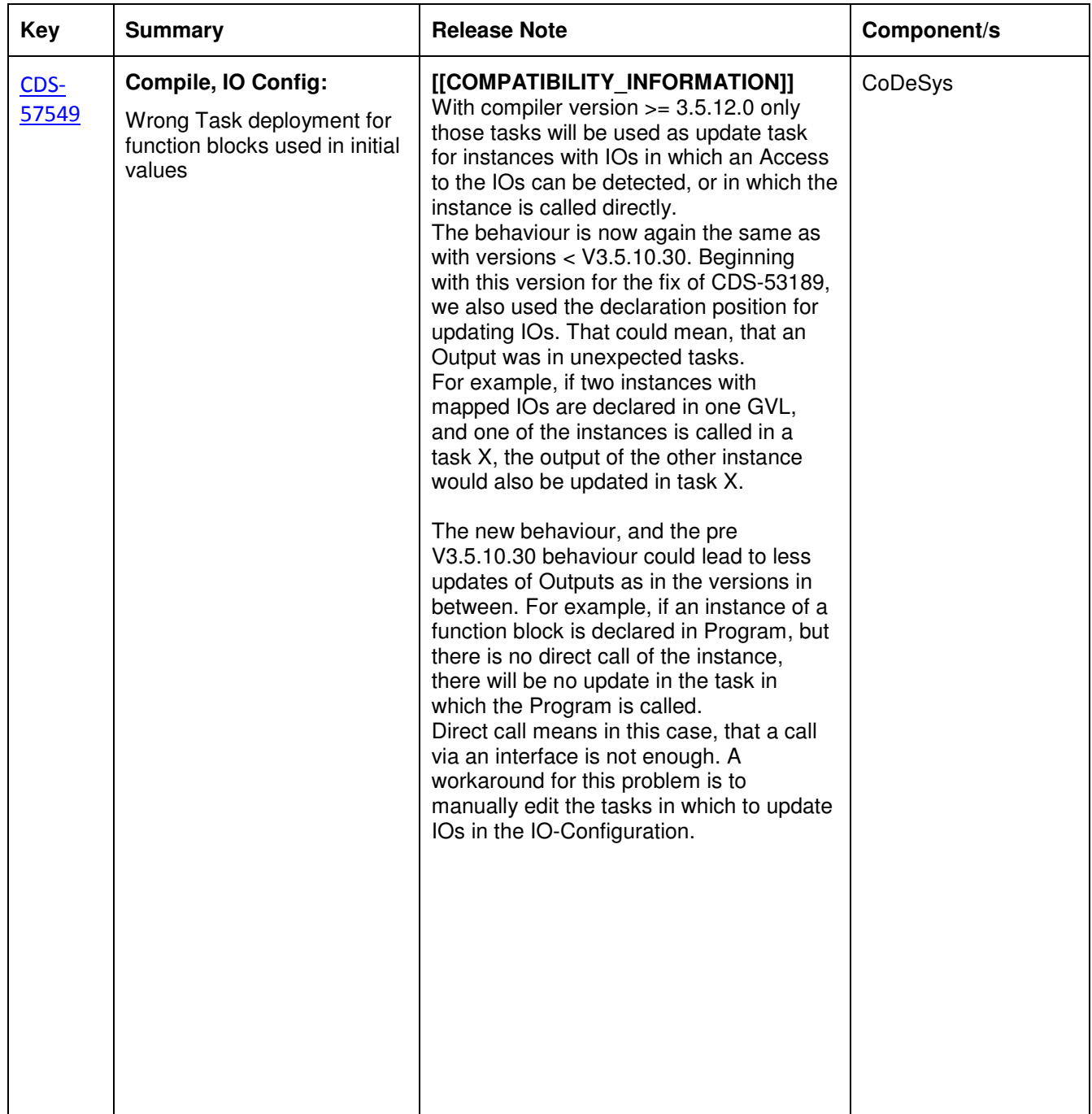

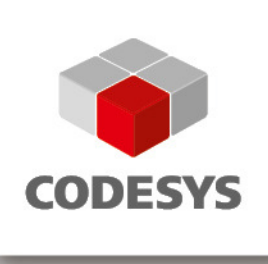

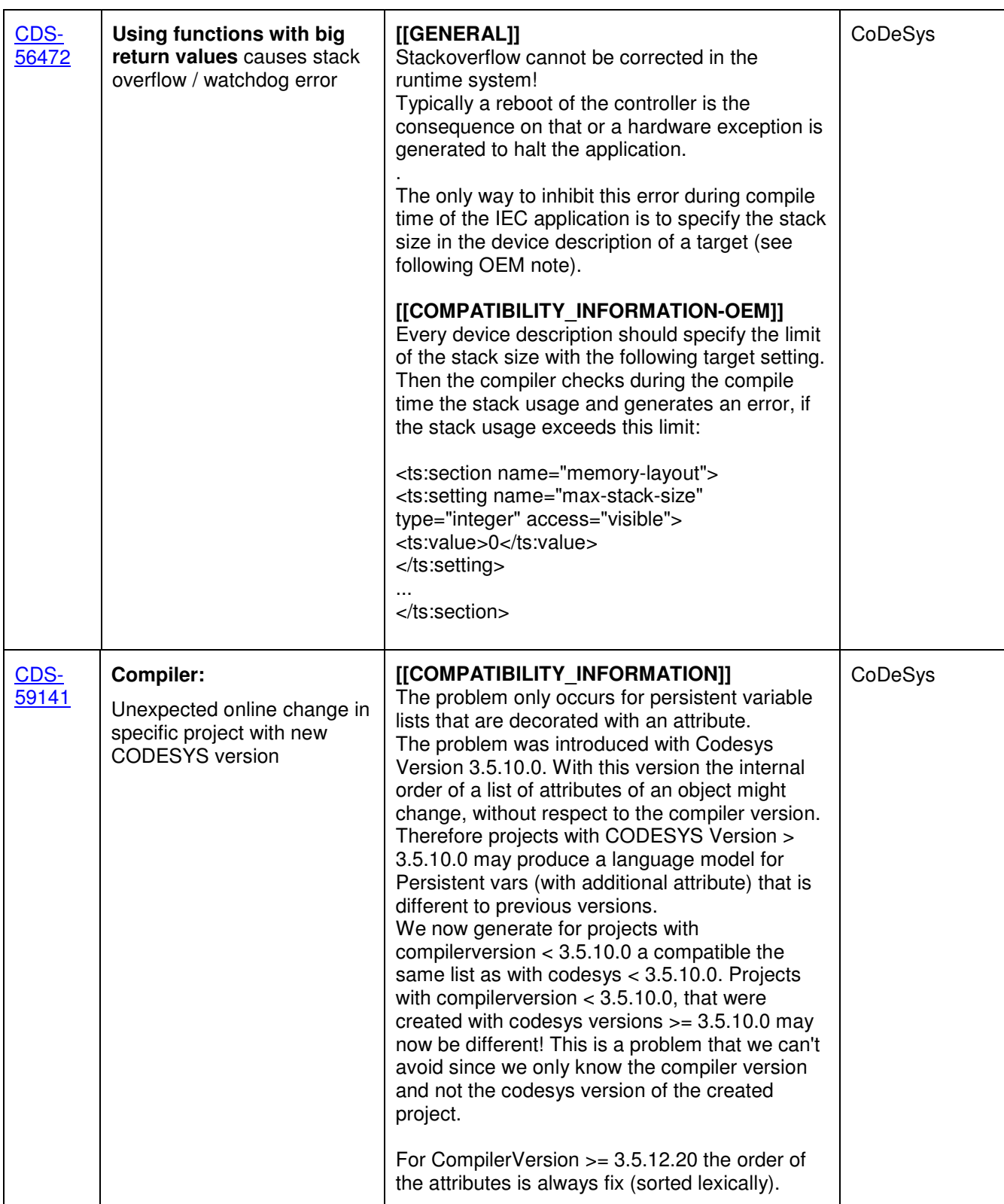

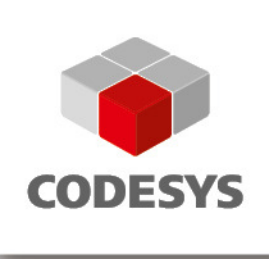

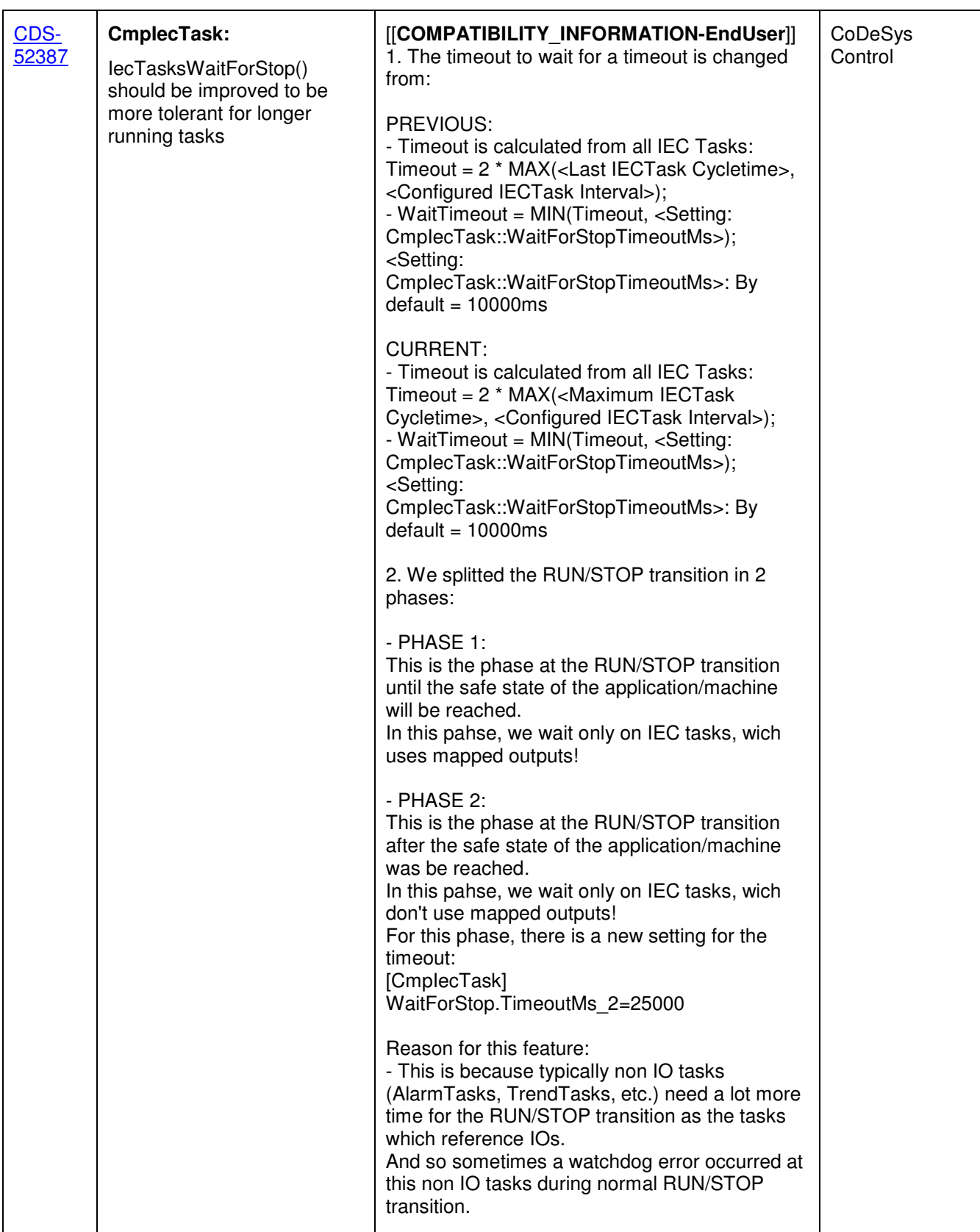

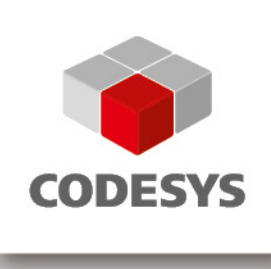

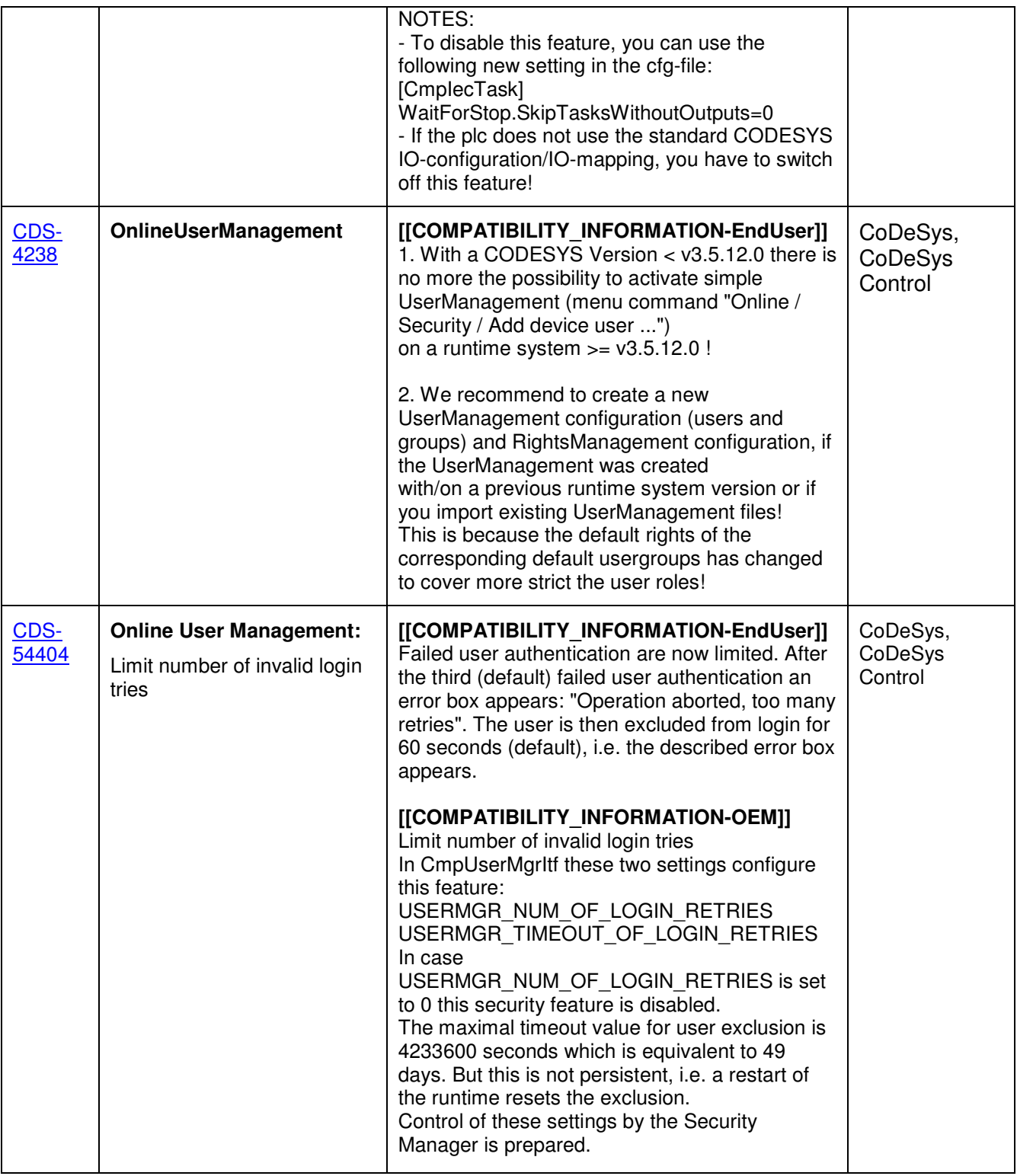

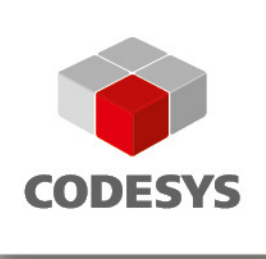

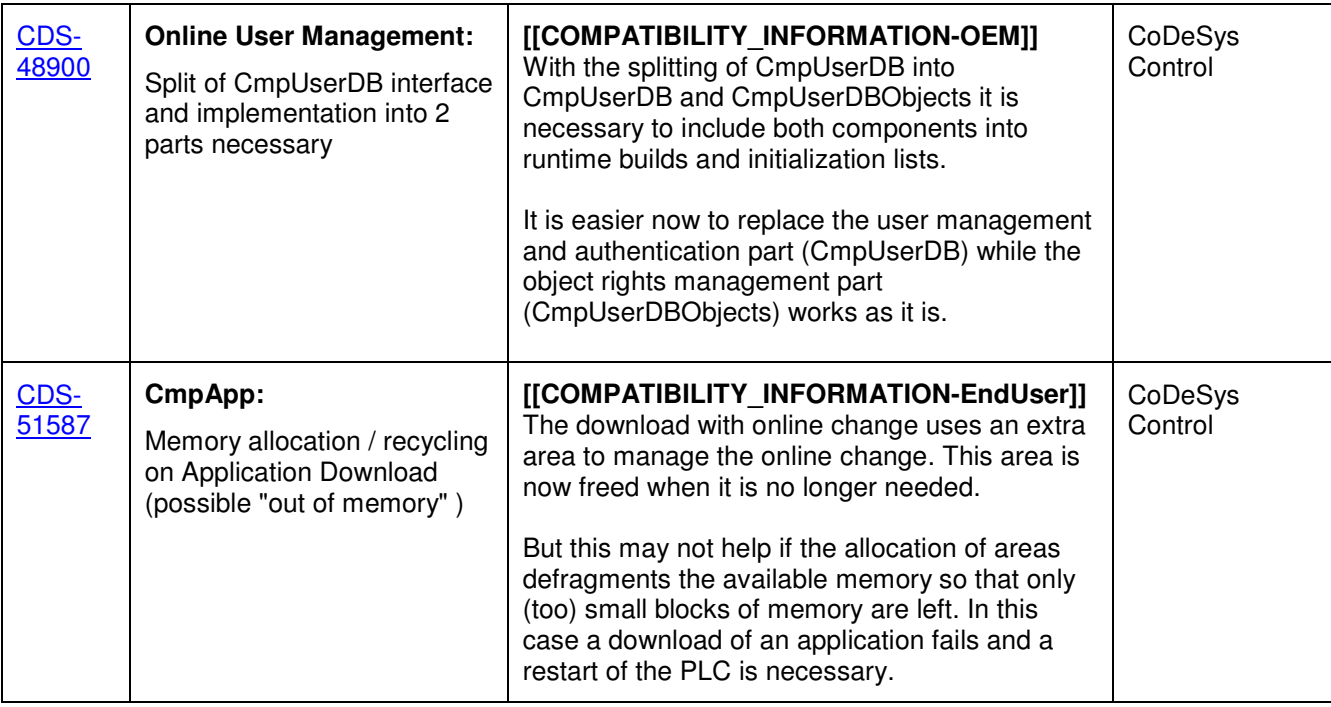

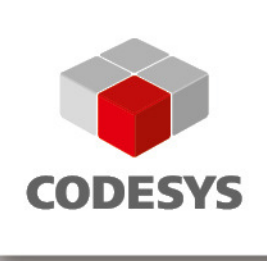

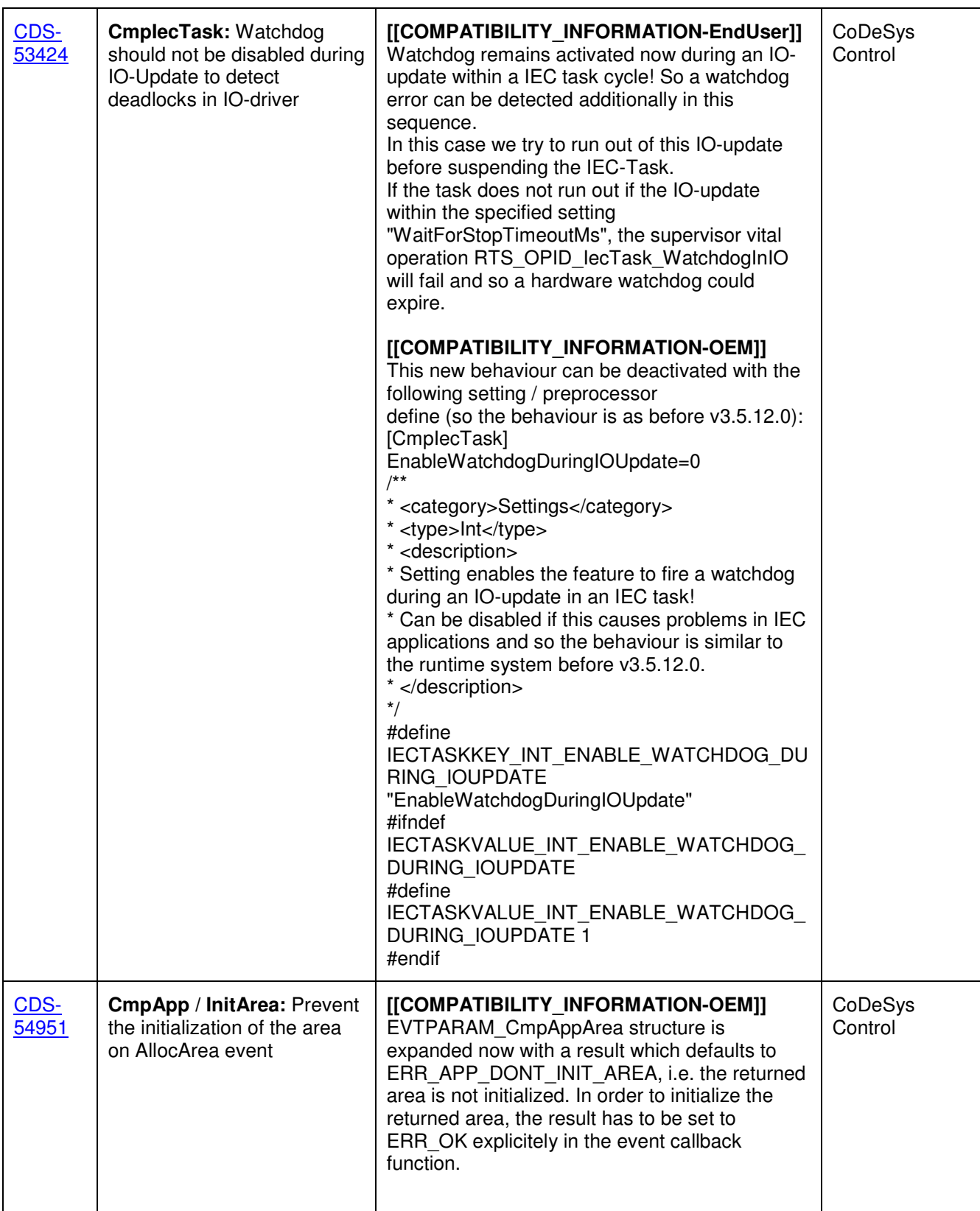

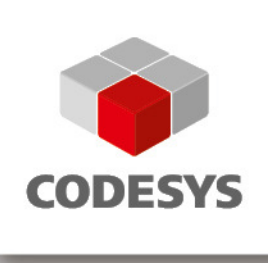

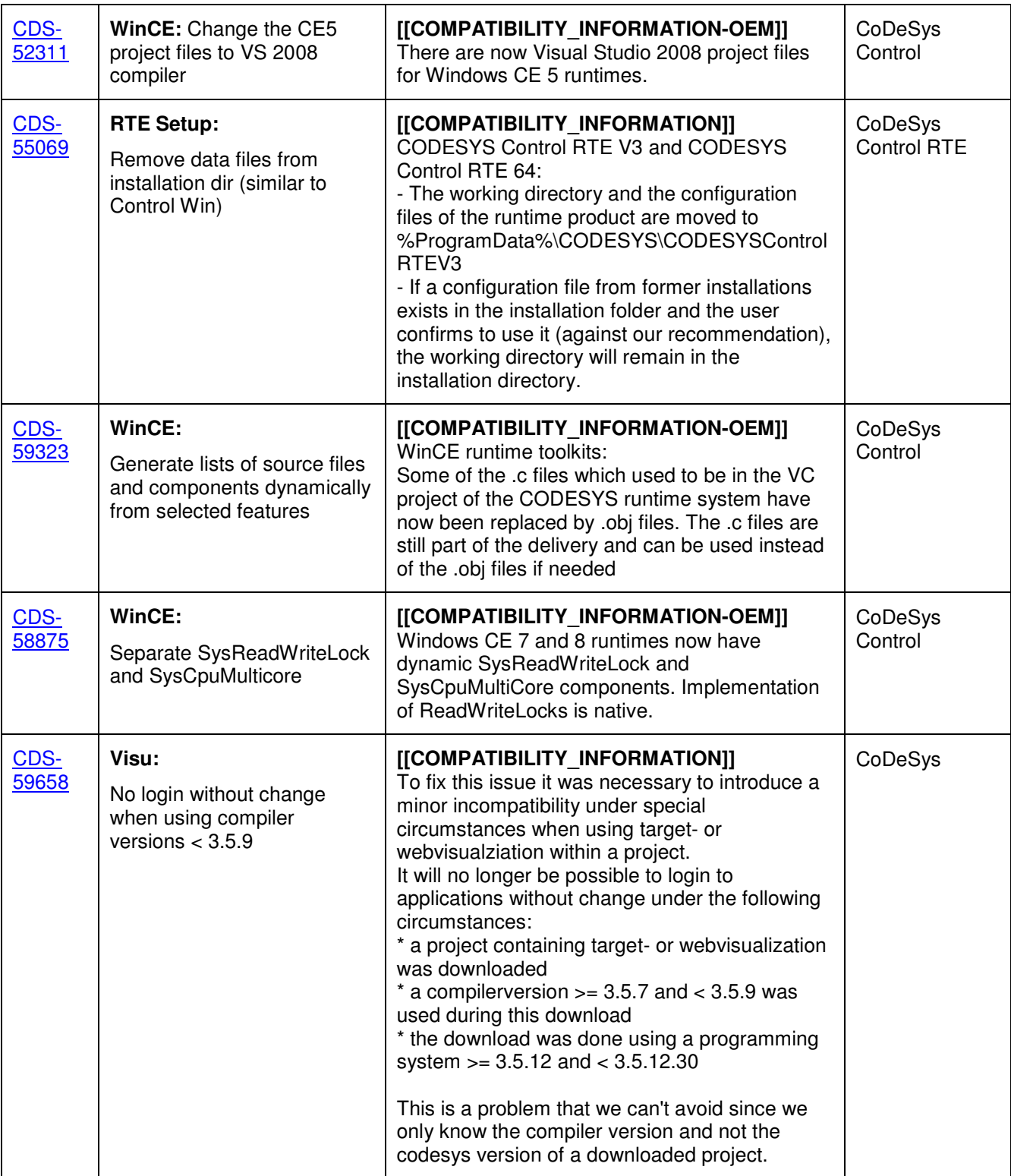

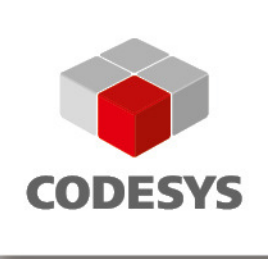

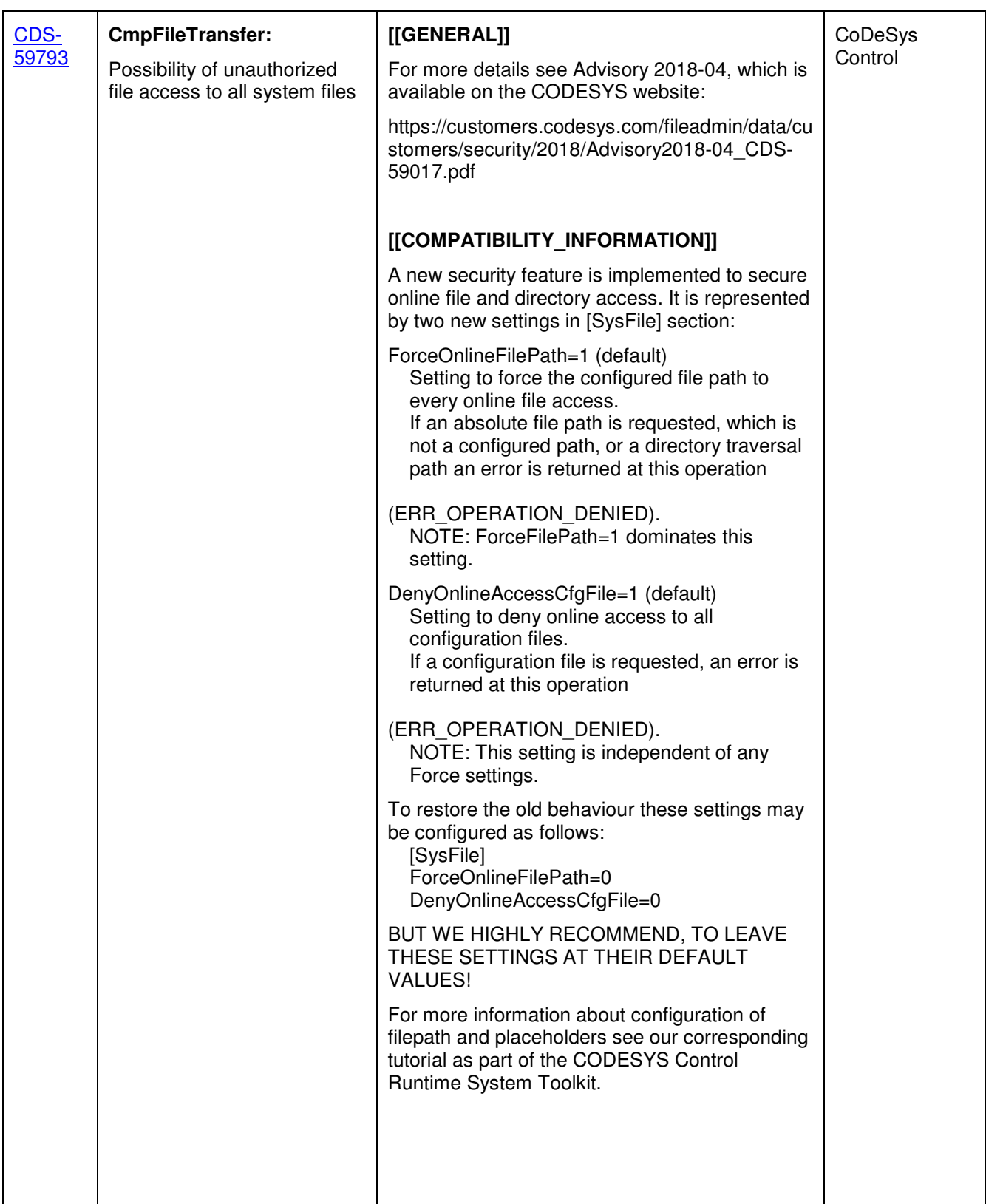

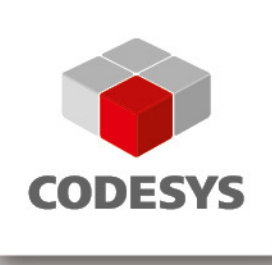

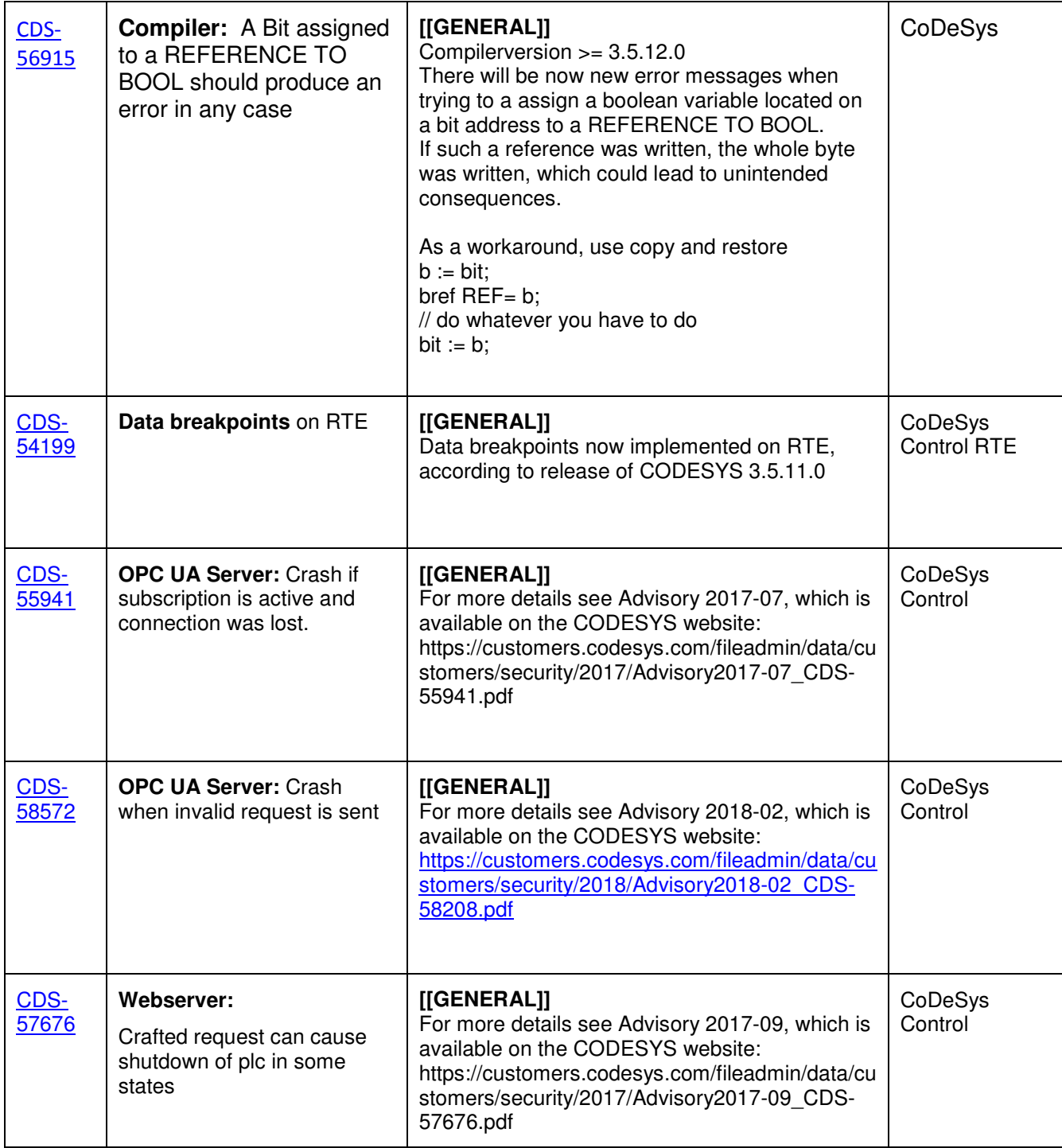

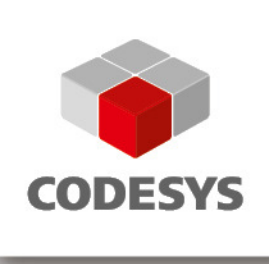

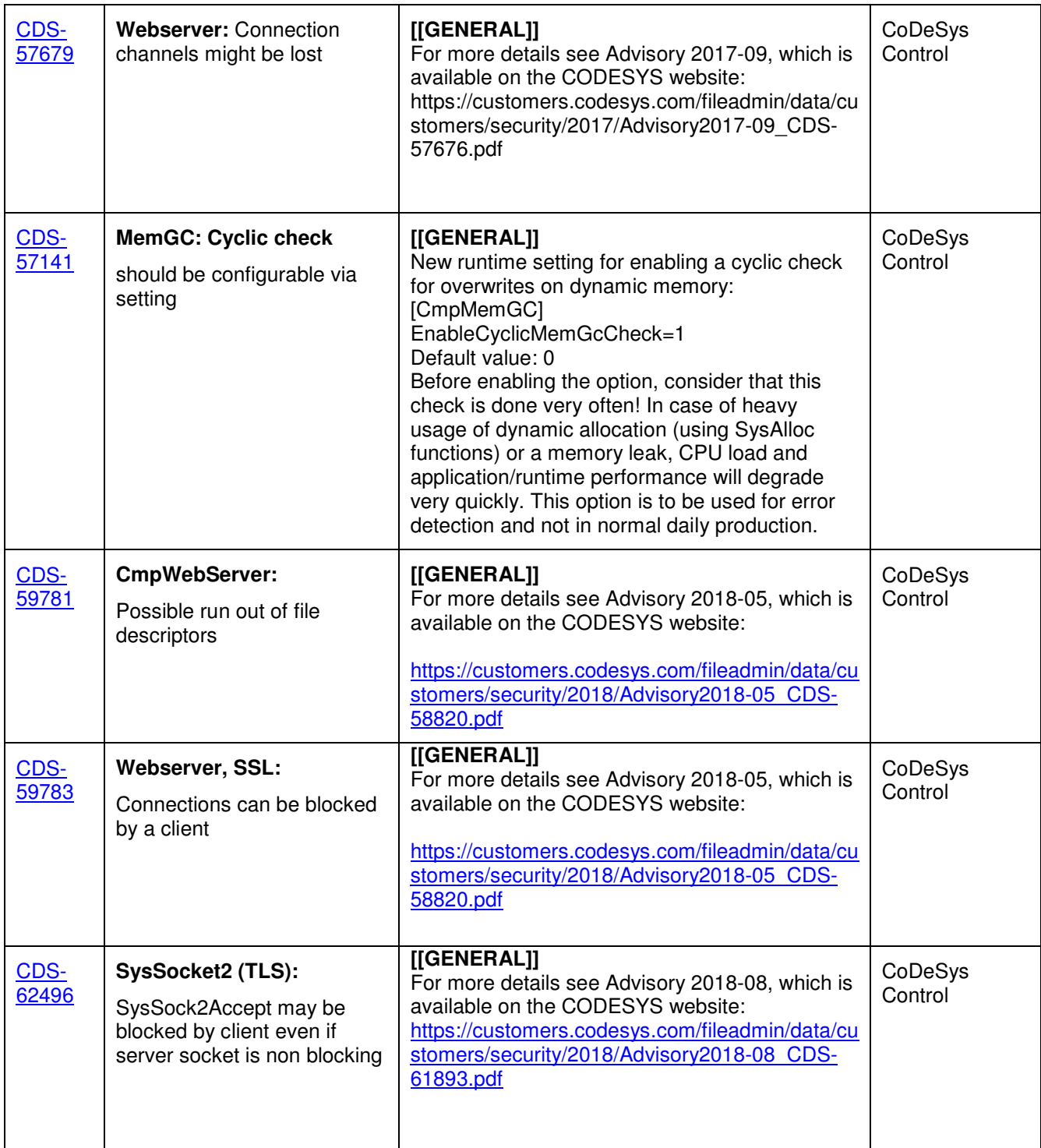

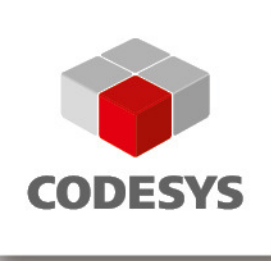

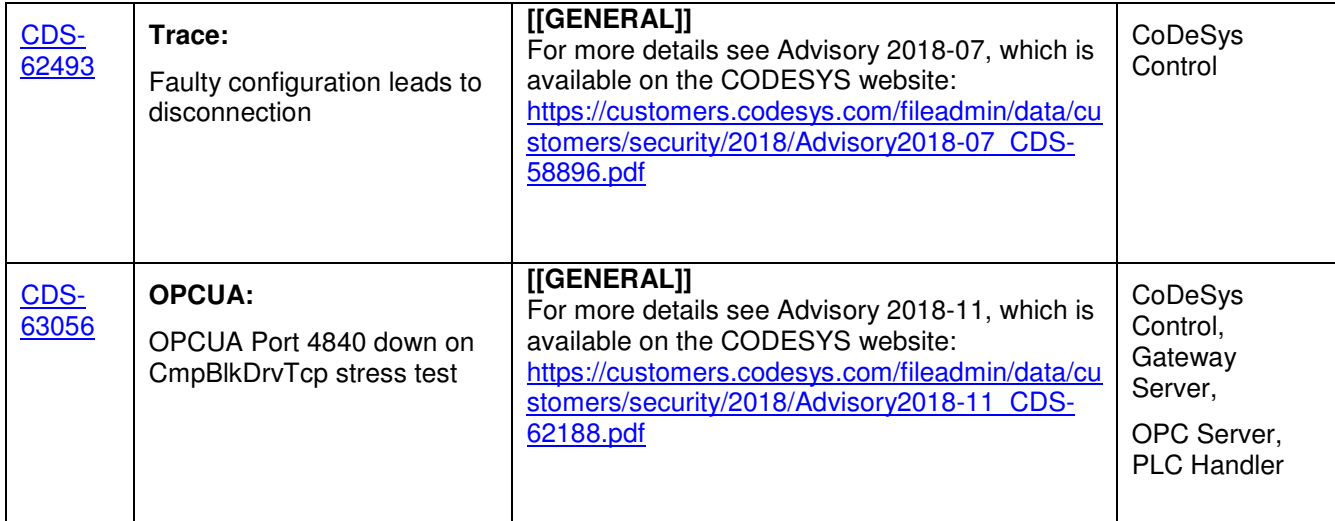

### **2 OEM information from JIRA**

To read up on implemented features and changes you can use your JIRA account. Please find some **example** filters below.

#### **List of features and changes:**

fixVersion = "V3.5 SP12"

fixVersion = "V3.5 SP12" AND issuetype = "New Feature"

### **List of features and changes since CODESYS V3.5 SP12:**

fixVersion in ("V3.5 SP12 Patch 7", "V3.5 SP12 Patch 6", "V3.5 SP12 Patch 5", "V3.5 SP12 Patch 4", "V3.5 SP12 Patch 3", "V3.5 SP12 Patch 2", "V3.5 SP12 Patch 1")

#### **List of issues with compatibility information and known limitations:**

fixVersion in ("V3.5 SP12 Patch 7", "V3.5 SP12 Patch 6", "V3.5 SP12 Patch 5", "V3.5 SP12 Patch 4", "V3.5 SP12 Patch 3", "V3.5 SP12 Patch 2", "V3.5 SP12 Patch 1","V3.5 SP12") AND (text ~ COMPATIBILITY\_INFORMATION OR text ~ KNOWN\_LIMITATIONS)

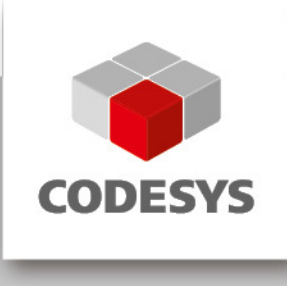

# **3 History**

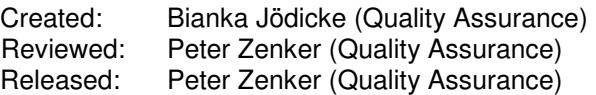